Verilog HDL Cadence

- 13 ISBN 9787302314707
- 10 ISBN 7302314705

出版时间:2013-5

 $(2013-05)$ 

页数:263

版权说明:本站所提供下载的PDF图书仅提供预览和简介以及在线试读,请支持正版图书。

#### www.tushu000.com

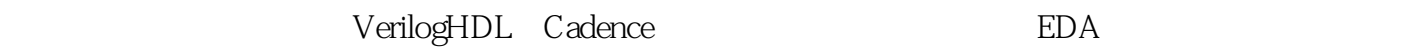

FPGA Quartus 9.1 VerilogHDL

CadenceSPB16.3

VerilogHDL Cadence

 $1 \quad 1.1 \quad 1.1.1 \quad 1.1.2 \quad 1.1.3 \quad 1.2$  $1.21$  1.2.23  $-8$  1.2.38 1.2.4  $1.3$  1.31  $1.32$  1.33 1.34<br>1.35 1.36 1.4 Nios PPGA 1.4.1 FPGA 1.4.2 Nios 2 Verilog HDL 2.1 Verilog 2.2 Verilog HDL 2.2.1 2.2.2 2.2.3 2.2.4 数据类型 2.2.5运算符与表达式 2.2.6结构语句 2.3 Verilog HDL建模 2.3.1模块结构 2.3.2时延 2.3.3 3种建模 2.3.4 2.4 Quartus 9.1 2.4.1 Quartus 9.1 2.4.2 2.4.3 Verilog 2.5 Quartus 9.1 3  $31$  3.1.1  $31.2$  3.1.3 3.2 Verilog 3.2.1 3.2.2 3.3 Verilog 3.3.1  $332$   $333$   $4$   $Cadence PCB$   $41$ Cadence SPB 16.3 4.1.1 Cadence SPB 16.3 4.1.2 Cadence SPB 16.3 4.2 4.3 4.3.1 4.3.2 5 PCB 5.1 Allegro  $51.1$   $51.2$   $51.3$   $51.4$   $51.5$  $51.6$  5.2 PCB  $521$  5.2.2 5.2.3 100  $524100$  $531$  5.32 5.3.3 5.4 5.41  $542$   $543$   $544$   $545$   $100$  $5.46$   $5.5$   $5.51$   $5.52$   $5.53$   $5.54$  $56$   $561$   $562$   $563$   $564$   $565$  6  $6.1$  PCB  $6.1.1$   $6.1.2$   $6.1.3$   $6.2$  $621$   $622$   $623$   $624$ 6.2.5 A Cadence B DRC C 74 D CMOS

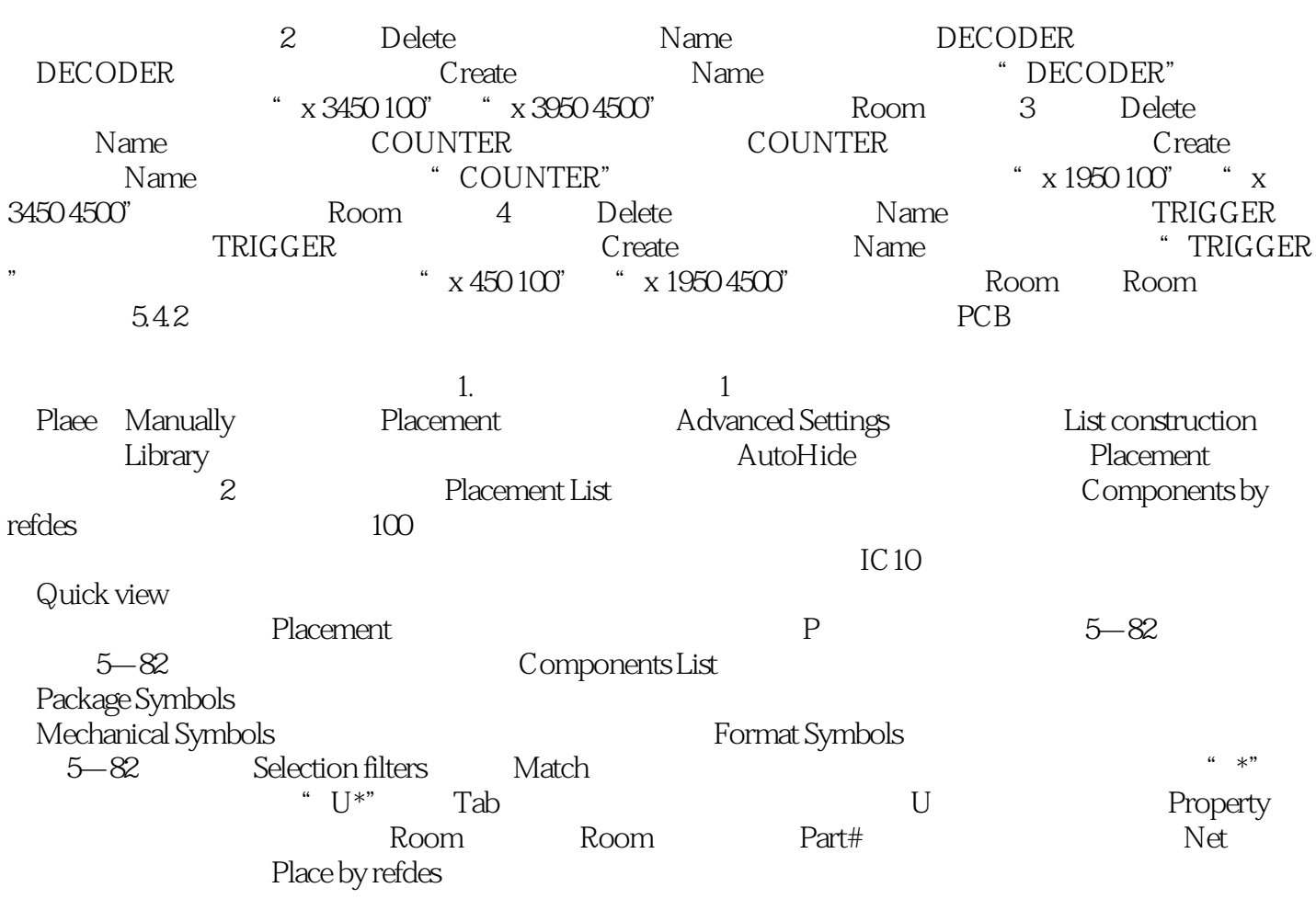

Verilog HDL Cadence

本站所提供下载的PDF图书仅提供预览和简介,请支持正版图书。

:www.tushu000.com